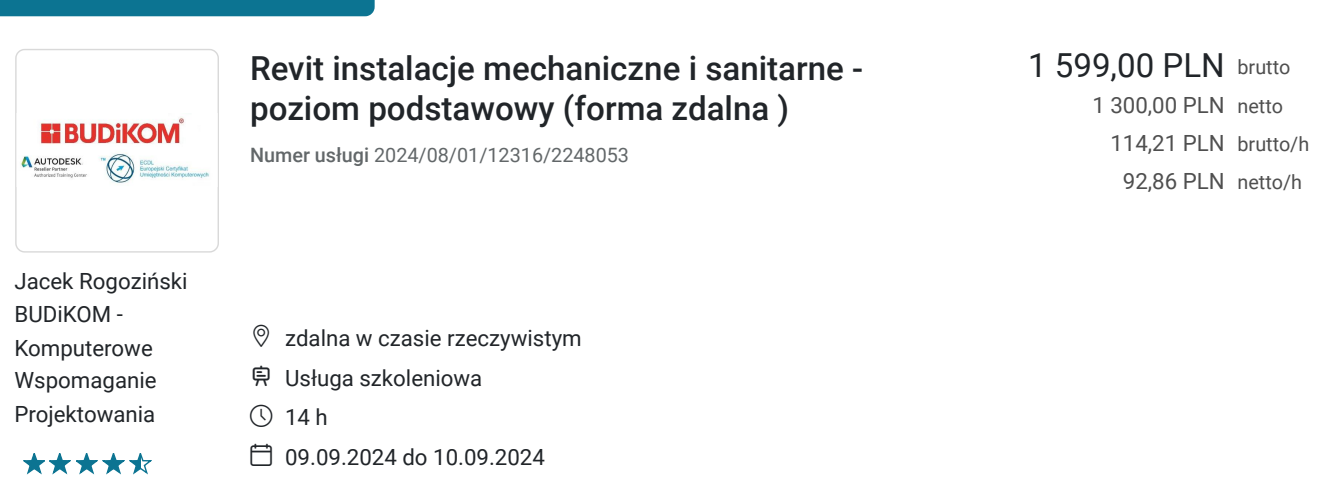

# Informacje podstawowe

Możliwość dofinansowania

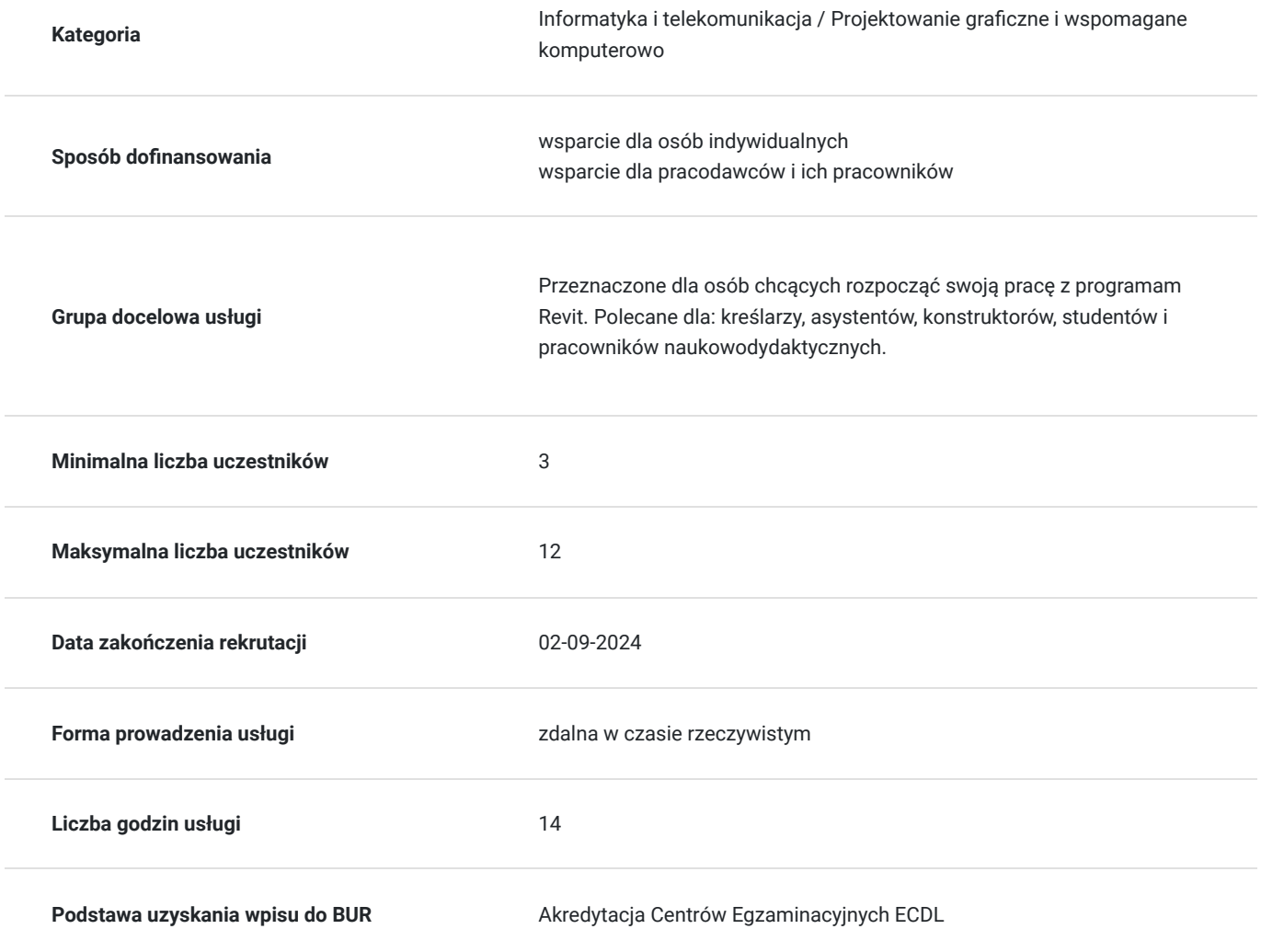

## Cel

### **Cel edukacyjny**

Usługa przygotowuje uczestnika do tworzenia dokumentacji mechanicznej i sanitarnej w programie Revit na poziomie podstawowym wraz z tworzeniem modeli w technologii BIM.

## **Efekty uczenia się oraz kryteria weryfikacji ich osiągnięcia i Metody walidacji**

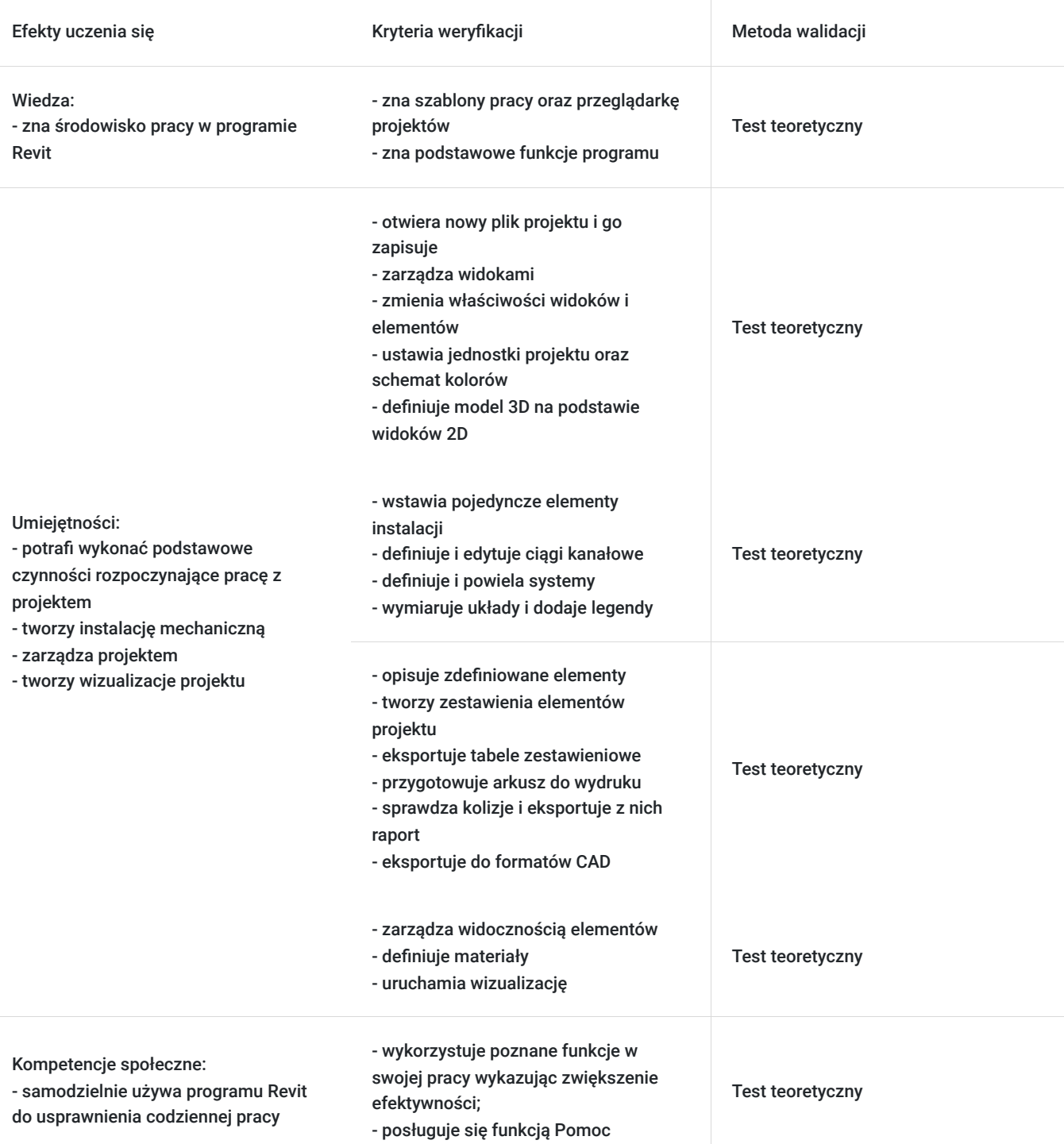

# Kwalifikacje

### **Kompetencje**

Usługa prowadzi do nabycia kompetencji.

#### **Warunki uznania kompetencji**

Pytanie 1. Czy dokument potwierdzający uzyskanie kompetencji zawiera opis efektów uczenia się?

Pytanie 2. Czy dokument potwierdza, że walidacja została przeprowadzona w oparciu o zdefiniowane w efektach uczenia się kryteria ich weryfikacji?

Tak

Pytanie 3. Czy dokument potwierdza zastosowanie rozwiązań zapewniających rozdzielenie procesów kształcenia i szkolenia od walidacji?

Tak

# Program

Zajęcia obejmują niezbędne treści teoretyczne oraz przewagę ćwiczeń praktycznych. Uczestnik szkolenia podczas zajęć pracuje samodzielnie przy idnywidulanym stanowiku pracy. Szczegółowe informacje o wymaganiach technicznych znajdują się w sekscji "Warunki techniczne".

#### **PROGRAM SZKOLENIA**

#### **Wprowadzenie do pracy w programie:**

- uruchamianie programu oraz pliku projektu
- zapoznanie się z szablonami pracy w programie
- zapisywanie plików
- zapoznanie się z przeglądarką projektów
- zarządzanie widokami
- zmiana właściwości widoków oraz elementów
- nawigacja w projekcie
- tworzenie widoków zależnych
- definiowanie przekrojów
- wczytywanie podkładów architektonicznych
- ustawianie jednostek projektu
- ustawianie schematów koloru
- definicja modelu 3D na podstawie widoków 2D

#### **Tworzenie instalacji mechanicznej:**

- wstawianie pojedynczych elementów instalacji
- definicja ciągów kanałów
- edycja narysowanych kanałów
- definicja systemów
- zapoznanie się z przeglądarką systemów
- powielane systemów
- wymiarowanie układu
- dodawanie legendy
- **Zarządzanie projektem:**
- opisywanie zdefiniowanych elementów (kanały, urządzenia)
- tworzenie zestawień elementów projektu
- eksport tabel zestawieniowych
- przygotowanie arkuszy do wydruku
- sprawdzanie kolizji
- eksport raportu kolizji
- eksport do formatów CAD

#### **Wizualizacja projektu:**

- zarządzanie widocznością elementów
- definicja materiałów
- wizualizacjia

## Harmonogram

#### Liczba przedmiotów/zajęć: 3

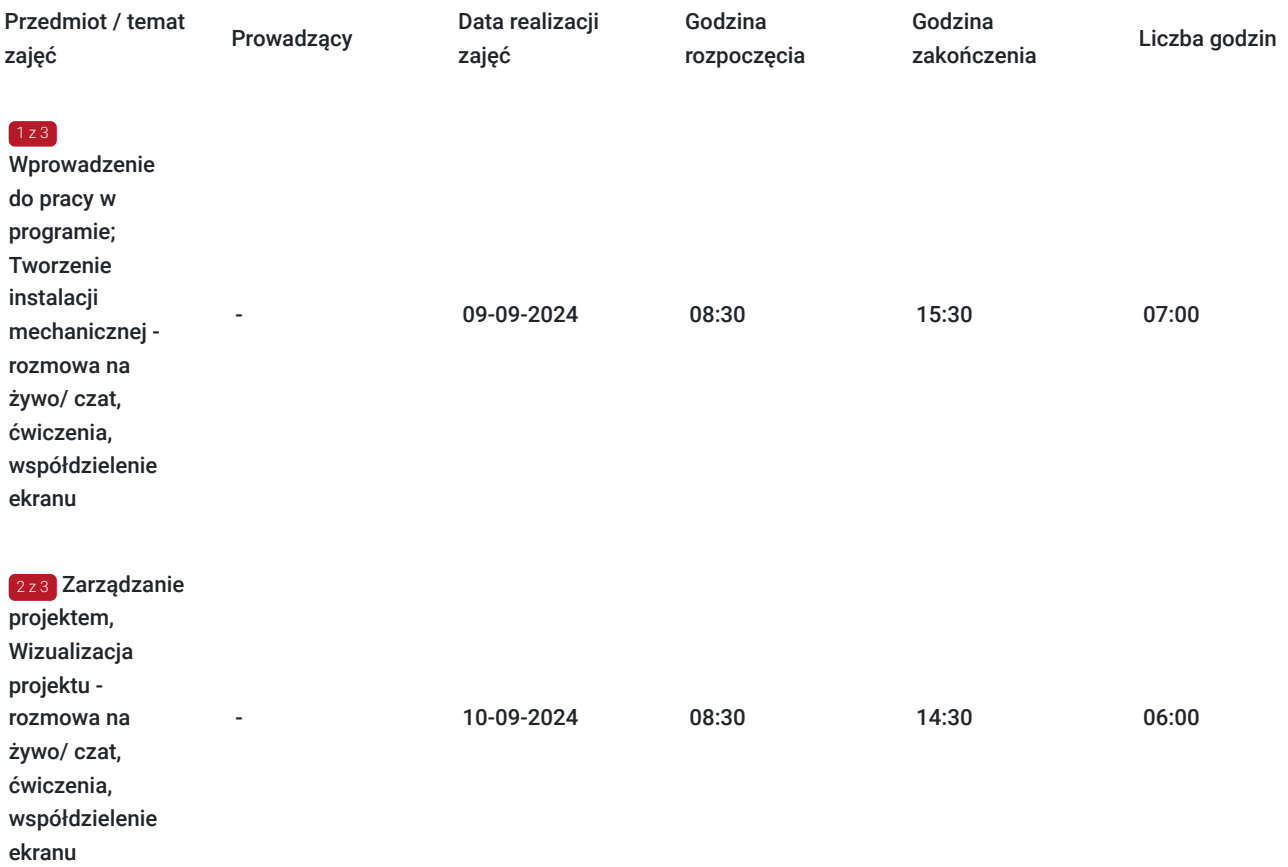

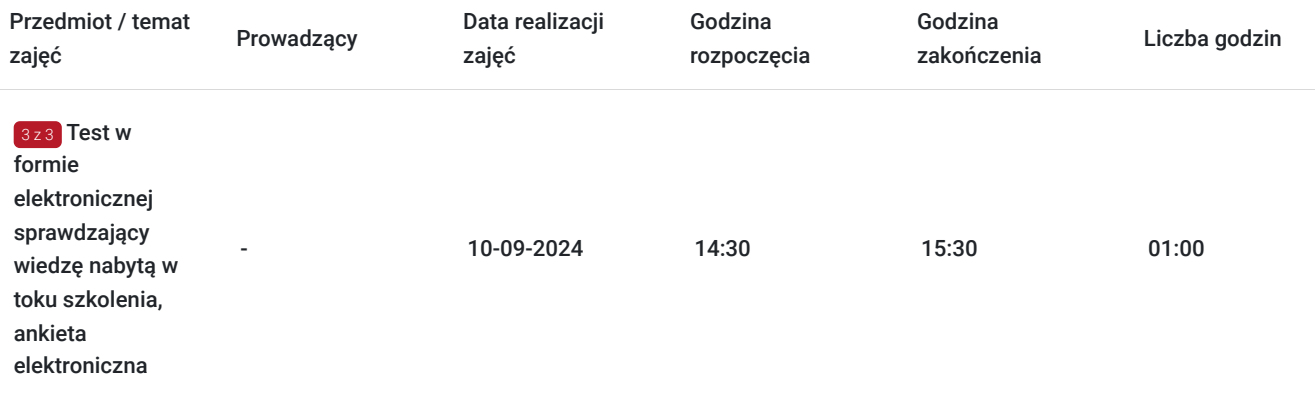

# Cennik

### **Cennik**

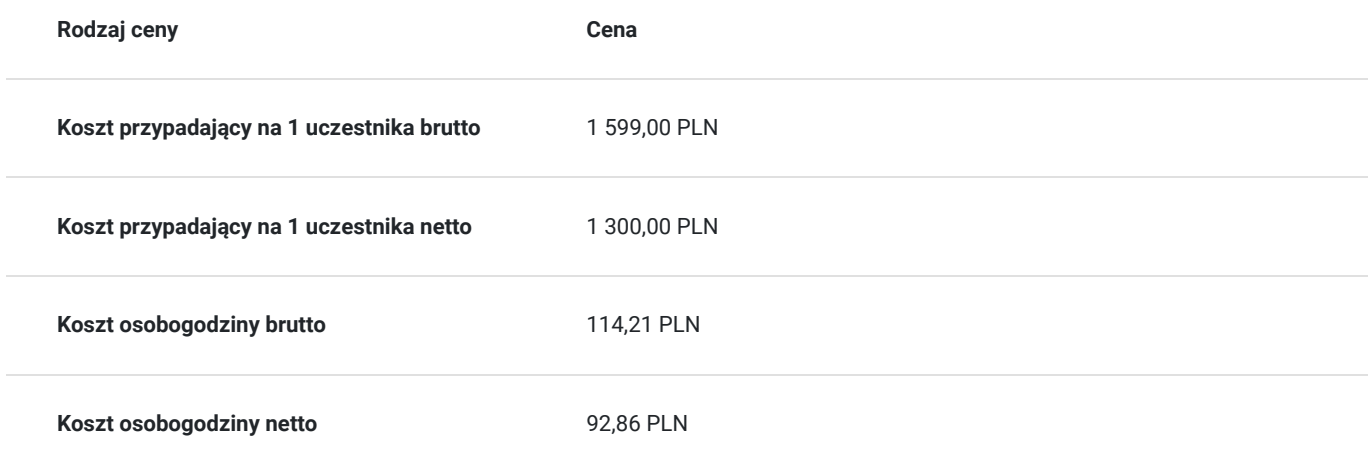

# Prowadzący

Liczba prowadzących: 0

Brak wyników.

# Informacje dodatkowe

### **Informacje o materiałach dla uczestników usługi**

Uczestnikom kursu zapewniamy :

\* materiały szkoleniowe

### **Warunki uczestnictwa**

podstawowa znajomość zasad rysunku technicznego, obsługa komputera, znajomość podstawowych komend programu Autodesk Revit.

## **Informacje dodatkowe**

Osoba biorąca udział w szkoleniu zdalnym musi spełniać poniższe wymagania techniczno-organizacyjne:

- komputer/laptop + dodatkowy monitor, sumarycznie 2 ekrany
- myszka i klawiatura
- zainstalowany system Windows 7, 8, lub10
- zainstalowane oprogramowanie Autodesk Revit
- sprzęt komputerowy z wydajnością pozwalającą na uruchomienie programu
- stabilne łącze internetowe (łącze mobilne/komórkowe niewskazane)
- mikrofon (na usb, w zestawie słuchawkowym, wbudowany w laptopie) i
- wygodne słuchawki (najlepiej nauszne) głośniki niewskazane (ze względu na występujący pogłos, echo, sprzężenie zwrotne)
- podłączenie kamery internetowej (obligatoryjnie dla uczestników szkoleń dofinansowanych)  $\bullet$
- odbycie połączenia testowego dzień przed szkoleniem (zaproszenie na połączenie będzie przesłane drogą mailową przez firmę szkoleniową)
- dołączenia do spotkania szkoleniowego minimum 15 minut przed rozpoczęciem kursu

## Warunki techniczne

- program Autodesk Revit
- komputer/laptop + dodatkowy monitor, sumarycznie 2 ekrany
- myszka i klawiatura
- Windows 7,8,10
- zainstalowana aplikacia MS Teams
- sprzęt komputerowy z wydajnością pozwalającą na uruchomienie programu stabilne łącze internetowe (łącze mobilne/komórkowe niewskazane)
- mikrofon (na usb, w zestawie słuchawkowym, wbudowany w laptopie) i wygodne słuchawki (najlepiej nauszne),
- głośniki niewskazane (ze względu na występujący pogłos, echo, sprzężenie zwrotne) podłączenie kamery internetowej (opcjonalne, wg. preferencji kursanta)
- połączenie testowe dzień przed szkoleniem
- logowanie na konto utworzone przez BUDiKOM
- dołączenia do spotkania minimum 15 minut przed rozpoczęciem kursu

## Kontakt

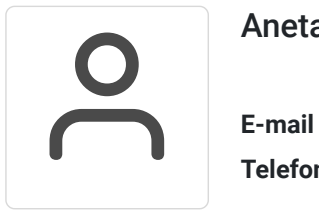

### Aneta Volmar

**E-mail** szkolenia@budikom.pl **Telefon** (+48) 504 115 879